#### CS139 - Decisions

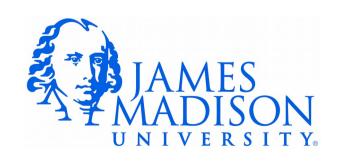

### Relational Operators

 Relational operator – compare two values, evaluate to true or false

| <b>Relational Operator</b> | Meaning                     |
|----------------------------|-----------------------------|
| >                          | is greater than             |
| <                          | is less than                |
| >=                         | is greater than or equal to |
| <=                         | is less than or equal to    |
| ==                         | is equal to                 |
| !=                         | is not equal to             |

## Boolean Expression

 Boolean Expression – An expression that evaluates to true or false

$$a == b$$

$$3 != 4$$

# Relational Operators and Types

- Relational operators work as expected when comparing integers
- Also possible to compare integers with floating point values

```
2 < 3.0 // true
```

# Relational Operators and

#### Types

- Relational operators work as expected when comparing integers
- Also possible to compare integers with floating point values

```
2 < 3.0 // true
```

Be careful with floats and doubles!

```
(.1 + .1 + .1) == .3 // false!!!!!
```

#### Relational Operators and

#### **Types**

- Relational operators work as expected when comparing integers
- Also possible to compare integers with floating point values

```
2 < 3.0 // true
```

Be careful with floats and doubles!

```
(.1 + .1 + .1) == .3 // false!!!!!
```

• Chars:

```
'a' < 'b' // true
'0' < '1' // true
'Z' < 'a' // true, upper-case less than lower-case
'9' < 'A' // true, numbers less than letters</pre>
```

#### Relational Operators and

#### **Types**

- Relational operators work as expected when comparing integers
- Also possible to compare integers with floating point values

```
2 < 3.0 // true
```

• Be careful with floats and doubles!

```
(.1 + .1 + .1) == .3 // false!!!!!
```

• Chars:

```
'a' < 'b' // true
'0' < '1' // true
'Z' < 'a' // true, upper-case less than lower-case
'9' < 'A' // true, numbers less than letters</pre>
```

They don't work at all with strings:

```
"HELLO" < "THERE" // Syntax error!!!

"HELLO" == otherString // Won't work as expected!!!
```

#### **If-Statements**

Syntax:

```
if (boolean_expression)
    statement_or_block
else
    statement_or_block
```

Examples:

```
if (performance > 80)
bonusPay += 1000;
```

```
if (performance > 80)
    bonusPay += 1000;
else
    System.out.println("You are fired.");
```

#### Danger...

• What's wrong with this code?

```
if (performance > 80)
    System.out.println("Nice work!");
    bonusPay += 1000;
```

#### Prevention...

Style guide requires braces and proper indentation:

We use braces here:

```
if (performance > 80) {
   bonusPay += 1000;
}
```

To prevent the mistake from the previous slide.

```
if (performance > 80) {
    System.out.println("Nice work!");
    bonusPay += 1000;
}
```

# Empty Blocks are Bad Style

 These are all functionally equivalent. Which is best?

```
if (performance =< 80) {
} else {
   bonusPay += 1000;
}</pre>
```

```
if (performance > 80) {
   bonusPay += 1000;
} else {
}
```

```
if (performance > 80) {
   bonusPay += 1000;
}
```